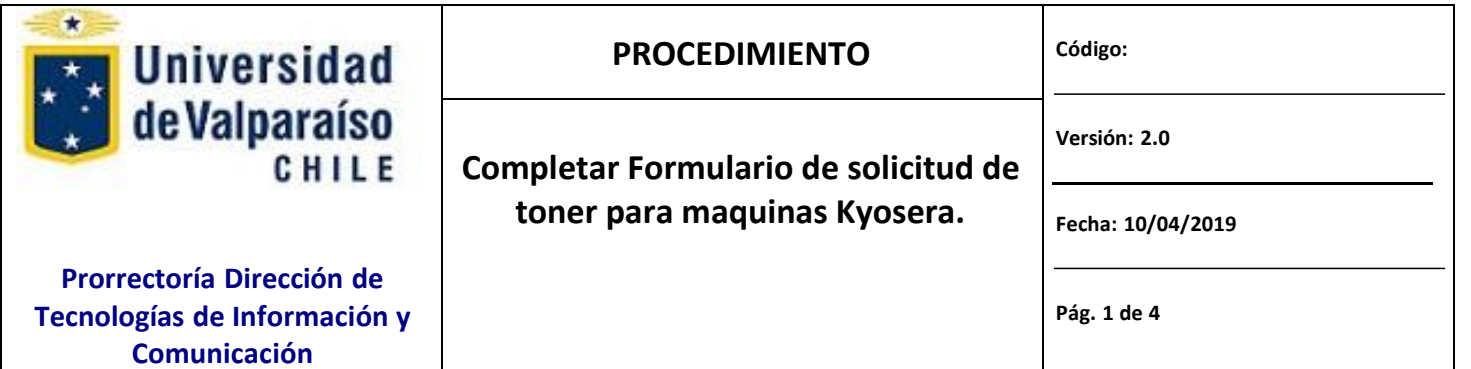

# **CONTENIDO**

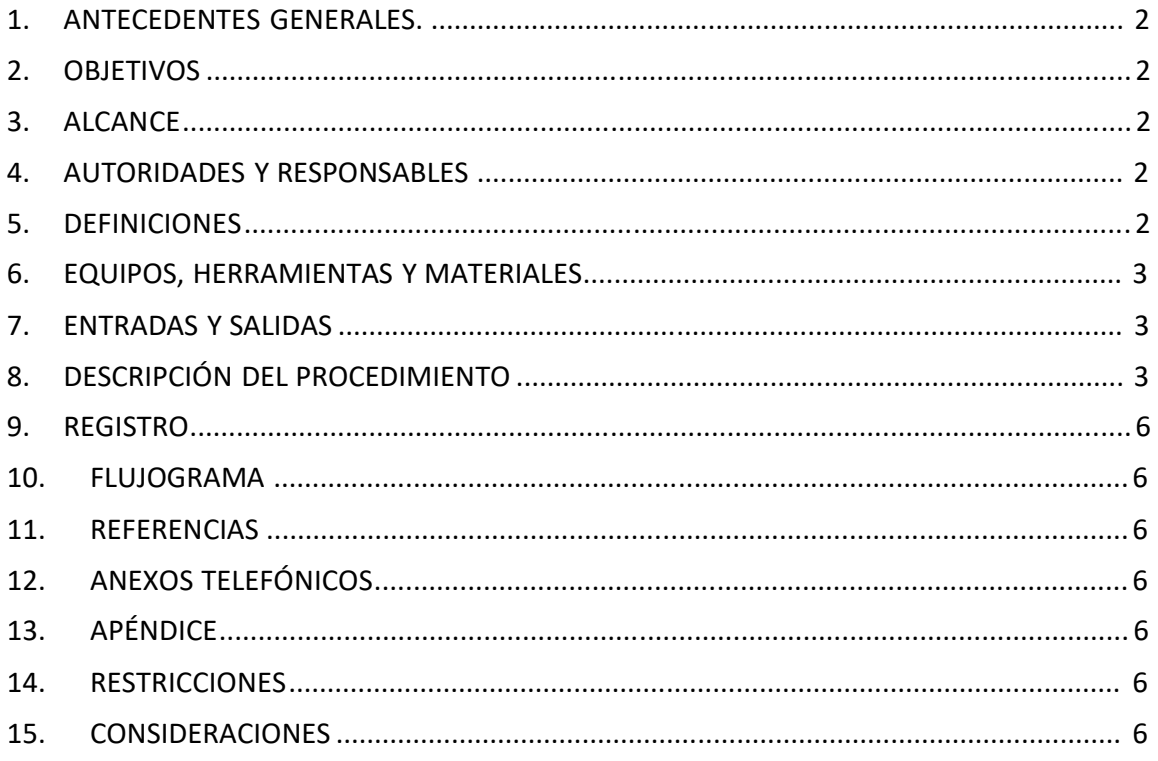

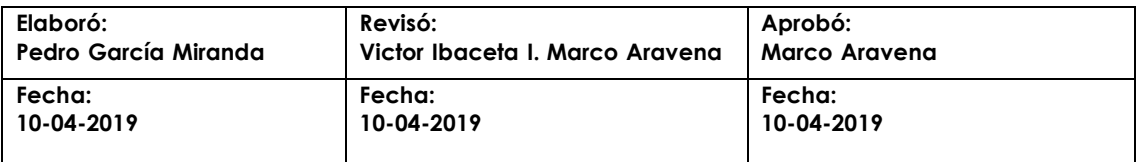

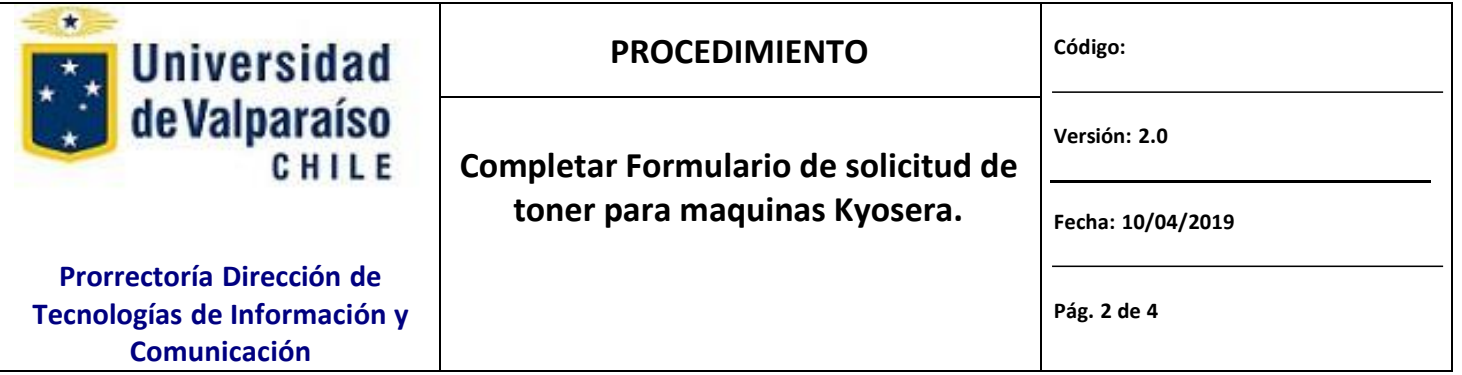

### **1. ANTECEDENTES GENERALES.**

Para un mejor entendimiento y la forma en que los requerimientos solicitados para llenado del formulario de solicitud se realizó esta guía para completar el Formulario.

# **2. OBJETIVOS**

El objetivo del documento es describir el conjunto de acciones que deben realizar para llenar *el "Formulario de solicitud de toner maquinas Kyoseras".*

# **3. ALCANCE**

Este procedimiento aplica a todas aquellas personas de unidades académicas, administrativas, y personal de adquisiciones distribuidas en todas las dependencias de la Universidad de Valparaíso.

### **4. AUTORIDADES Y RESPONSABLES**

Jefe de Organismo o servicio, Responsable, área o unidad asignada, solicitante.

### **5. DEFINICIONES**

- **Jefe del Organismo o Servico:** es el jefe directo del usuario para quien se solicita el bien.
- **Responsable:** es el funcionario que se asignará como responsable ante inventario del bien a adquirir.

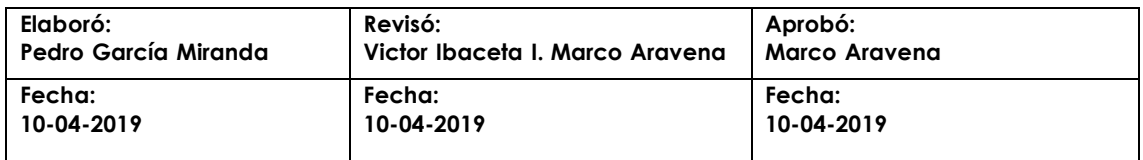

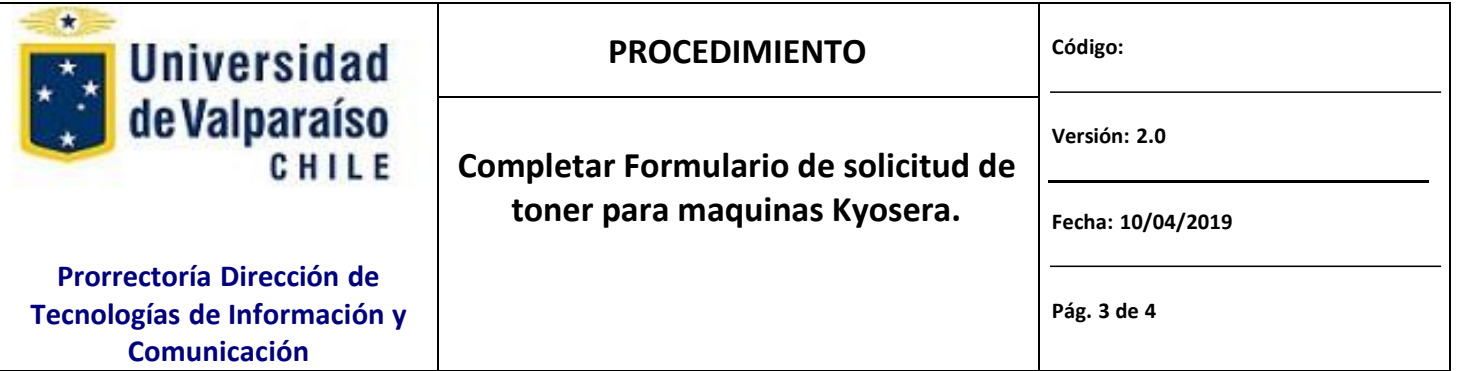

- **DTIC:** es quien ejecuta la evaluación técnica del bien para aprobar o rechazar Visto Bueno de compra o instalación de impresora a realizar.
- **Director de DTIC:** Autoridad responsable a nivel general de todos los procesos  $\mathbf{v}$ relacionados con la dirección de informática y sistemas de comunicación de la Universidad de Valparaíso (Referencia en sitio http://dtic.uv.cl).
- **Área Responsable:** Corresponde al área o Unidad interna de DTIC asignada para la evaluación técnica solicitada, donde se asignará uno de los colaboradores perteneciente a dicha área.
- **Ejecutivo de Tarea:** Responsable de llevar a cabo la tarea asignada por el Jefe de área o unidad de DTIC, quien debe velar por hacer cumplir el procedimiento descrito y de algunas de las acciones que aparecen en el documento, para que el usuario pueda lograr realizar la firma electrónica avanzada de los documentos digitales.

# **6. EQUIPOS, HERRAMIENTAS Y MATERIALES**

Correo Electrónico Institucional, Acceso a Intenet

# **7. ENTRADAS Y SALIDAS**

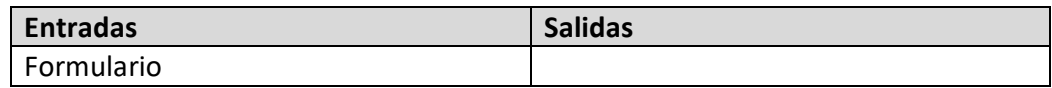

# **8. DESCRIPCIÓN DEL PROCEDIMIENTO**

EL Jefe del Organismo o Servicio descarga y completa el formulario de solicitud con sus datos requeridos.

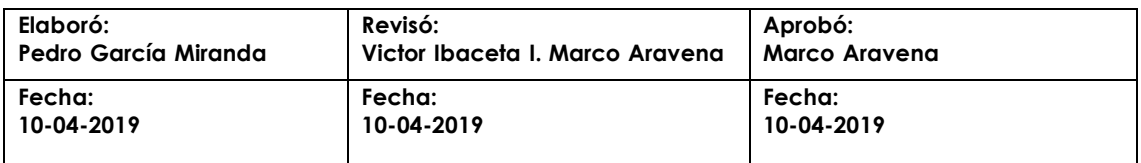

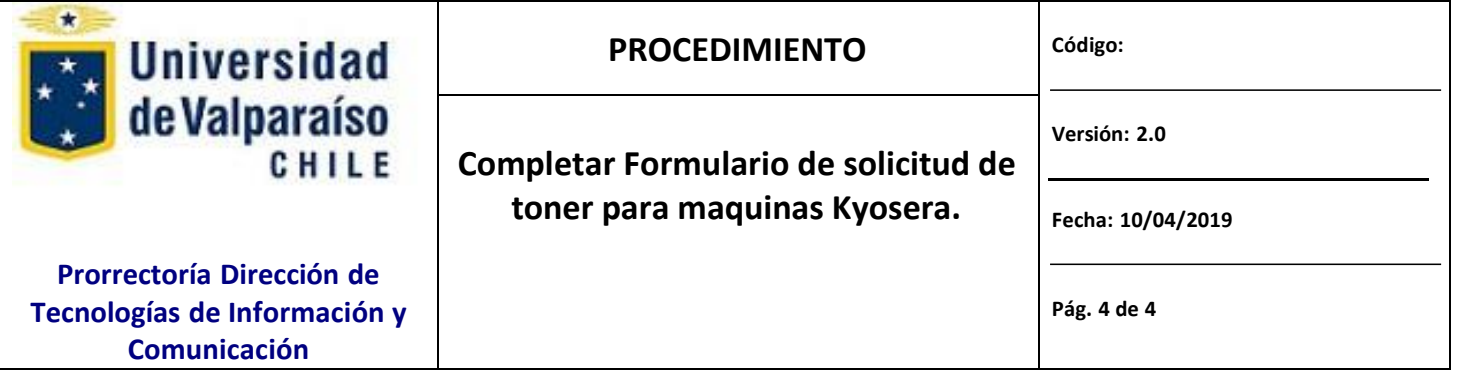

#### **Paso 1: DESCARGA**

Descargar el formulario desde [http://dtic.uv.cl,](http://dtic.uv.cl/) en la sección Solicitudes y Formularios/Procedimientos DTIC, el formulario llamado "Formulario Solicitud de toner para maquinas kyosera"

#### **Paso2: LLENADO**

Completar el formulario en los campos solicitados. Para avanzar a través de él, presione TAB. A continuación, se describe la información que se debe introducir en los campos del formulario. SOLO DEBE LLENAR LAS PARTES **A y B.**

#### *PARTE A: De la Unidad solicitante.*

Los campos siguientes deben ser llenados por el encargado del organismo o servicio (Jefe directo) en el que trabaja el usuario.

**FECHA SOLICITUD**: Corresponde a la fecha en que se solicita o se envía la solicitud.

**FAC./CAMPUS/NIVEL CENTRAL**: Corresponde al organismo desde donde se emite la solicitud.

**UNIDAD**: Unidad que encarga la adquisición de organismo o servicio.

**NOMBRE COMPLETO**: Nombre completo del Encargado del organismo o servicio.

**CORREO**: Corresponde al correo del Jefe directo de la Unidad del organismo o servicio solicitante.

**ANEXO**: Corresponde al anexo interno asignado.

**FIRMA**: Firma del Jefe de Organismo y/o Servicio.

#### *PARTE B: Detalle de la impresora.*

#### **NUMERO DE SERIE DE LA MAQUINA:**

#### **UBICACIÓN:**

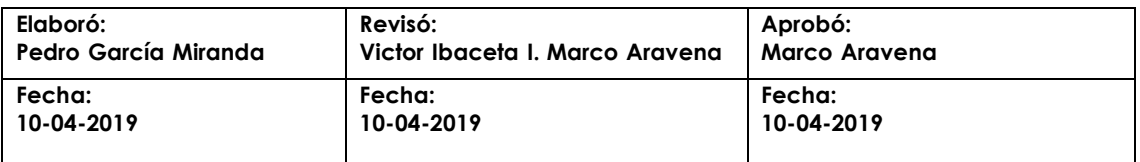

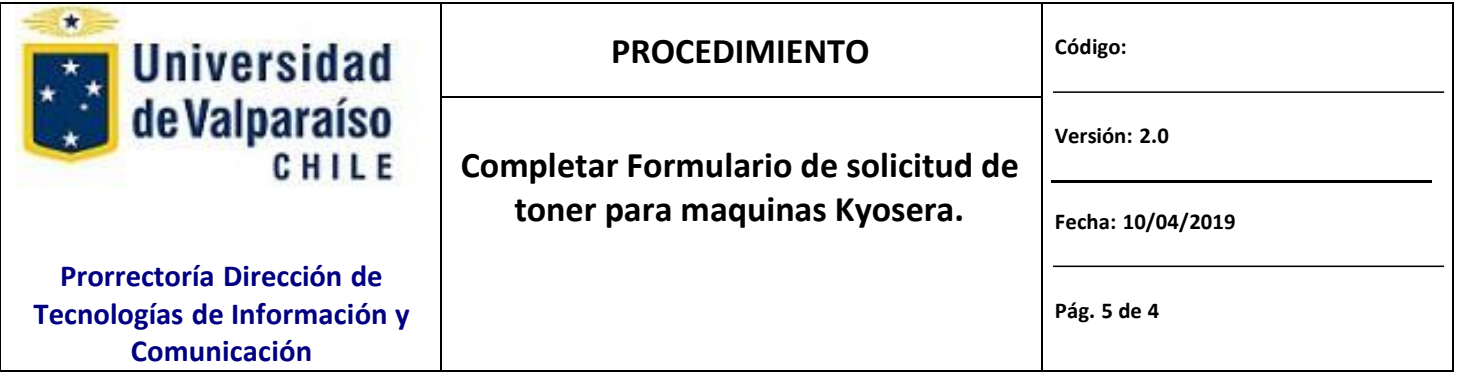

#### **FECHA ÚLTIMA SOLICITUD DE TONER:**

#### **Paso3: Imprimir y Firmar**

Una vez que se haya completado las partes A Y B del formulario, se debe imprimir completo y firmar donde corresponda (Parte A).

#### **Paso4: Enviar**

Cuando ya se ha firmado el Formulario, se debe escanear y enviar como adjunto a través del servicio GESDOC a Ivonne Torrealba en formato digital.

El formato que debe guardar la copia escaneada del Formulario corresponde a (nombre y apellido y área de servicio de donde se solicita separados con guion bajo): Solicitud\_software\_Apellido\_Area.pdf

Ej.: Solicitud\_software\_PGarcia\_DTIC

Una vez que se ha enviado el formulario digitalizado por Gesdoc a Ivonne Torrealba, se debe enviar el original firmado, a través del servicio de Estafeta de la Universidad, a DTIC Prat 856, piso 10, Edificio Rapa Nui, Valparaíso.

#### **Paso 5: EJECUTAR**

DTIC ejecutará la solicitud y realizará los procedimientos técnicos cumpliendo con la información del formulario envío de equipo a laboratorio de soporte.

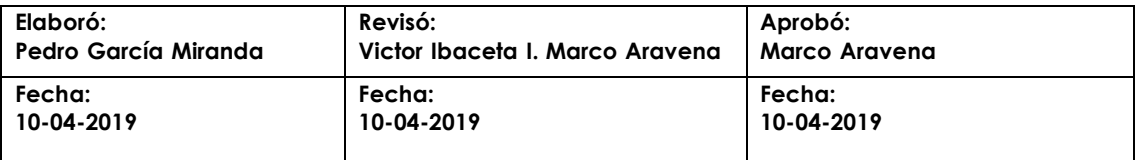

#### **Paso 6: RESPUESTA A USUARIO**

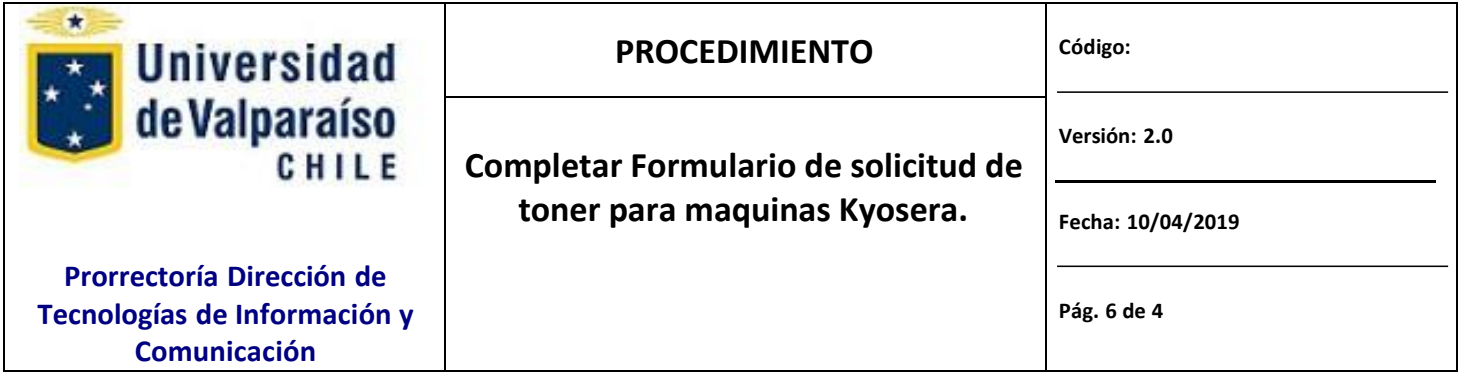

DTIC informará a correo institucional del solicitante la ejecución de lo solicitado.

### **9. REGISTRO**

DTIC registrará todas las solicitudes debidamente autorizadas y rechazadas.

### **10. FLUJOGRAMA**

**11. REFERENCIAS**

### **12. ANEXOS TELEFÓNICOS**

## **13. APÉNDICE**

### **14. RESTRICCIONES**

- $\checkmark$  Solo se recibe solicitudes de funcionarios UV
- $\checkmark$  Solo se reciben requerimientos por medio de formulario debidamente firmado y timbrado.
- $\checkmark$  Los funcionarios deben haber completado todos los campos de las Partes A y B.
- $\checkmark$  No se recibirán solicitudes con otros tipos de bienes no especificados en el campo tipo.

### **15. CONSIDERACIONES**

 $\checkmark$  Este formulario debe ser llenado completamente según corresponda.

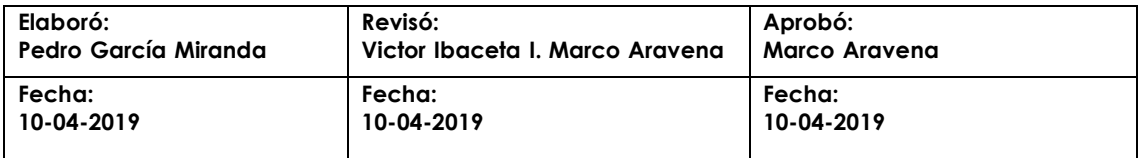

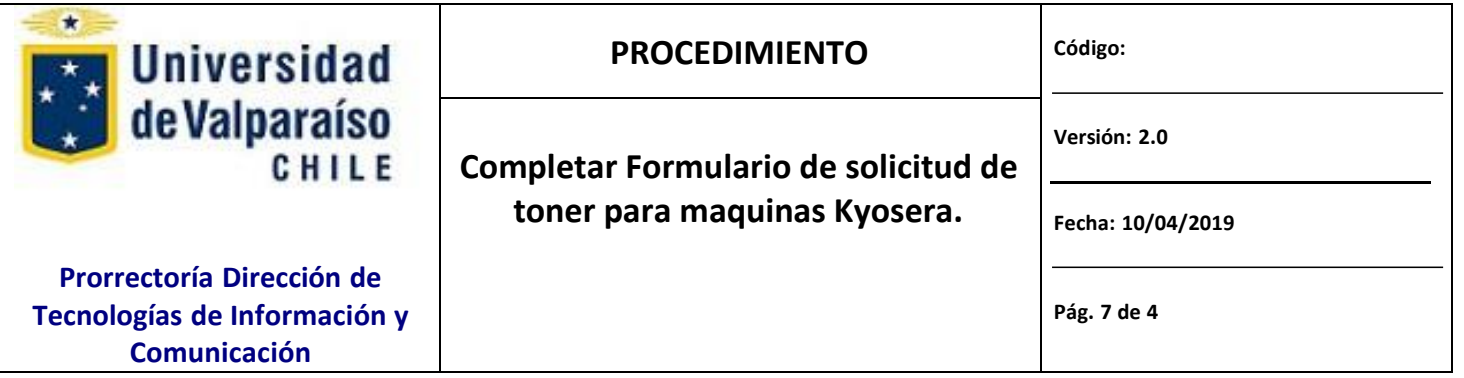

- $\checkmark$  Este formulario debe ser entregado (timbrado y firmado) en las dependencias de DTIC (Prat 856, piso 10, Valparaíso).
- $\checkmark$  El formulario se debe escanear y enviar como adjunto a través del servicio GESDOC a Ivonne Torrealba en formato digital.
- $\checkmark$  La respuesta estará disponible entre 48 a 72 hrs según la disponibilidad del personal de DTIC, este plazo puede variar en procesos de la institución como: procesos de Matricula, Inscripción de asignaturas, Acreditación Institucional, etc.

### **16. CONTROL DE MODIFICACIONES**

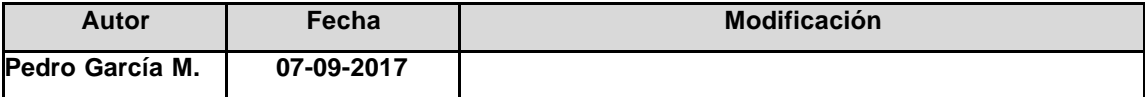

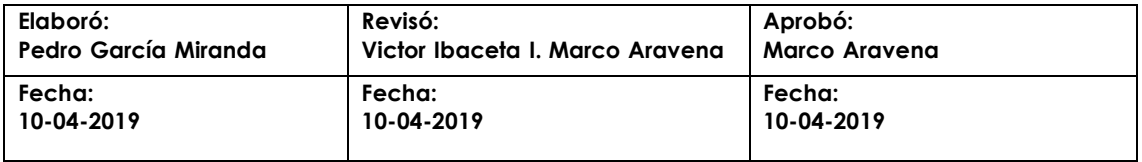